# คู่มือสำหรับประชาชน: การจดทะเบียนพาณิชย์ (ตั้งใหม่) ตามพ.ร.บ.ทะเบียนพาณิชย์พ.ศ. ๒๔๙๙ กรณีผู้ ขอจดทะเบียนเป็นบุคคลธรรมดา

หน่วยงานที่รับผิดชอบ : องค์การบริหารส่วนตำบลดอนพุทรา ตำบลดอนพุทรา อำเภอดอนตูม จังหวัดนครปฐม ๗๓๑๕๐ โทร./โทรสาร. om๔-๙๖๖๔๕๙ Email: ๖๗๓๐๔๐๓@dla.go.th กระทรวง : กระทรวงพาณิชย์

- **๑. ชื่อกระบวนงาน** : การจดทะเบียนพาณิชย์ (ตั้งใหม่) ตามพ.ร.บ.ทะเบียนพาณิชย์พ.ศ. ๒๔๙๙ กรณีผู้ขอจดทะเบียนเป็น บุคคลธรรมดา
	- ี ๒. หน่วยงานเจ้าของกระบวนงาน : องค์การบริหารส่วนตำบลดอนพุทรา ตำบลดอนพุทรา อำเภอดอนตูม จังหวัด นครปฐม
- 3. ประเภทของงานบริการ : กระบวนงานบริการที่ให้บริการในส่วนภูมิภาคและส่วนท้องถิ่น (กระบวนงานบริการที่ เบ็ดเสร็จในหน่วยเดียว)
- 4. หมวดหมู่ของงานบริการ : จดทะเบียน
- ี่ ๕. กฎหมายที่ให้อำนาจการอนุญาต หรือที่เกี่ยวข้อง:
- ๑) กฎกระทรวงพาณิชย์ฉบับที่ ๓ (พ.ศ. ๒๕๔๐) ออกตามความในพระราชบัญญัติทะเบียนพาณิชย์พ.ศ. ๒๔๙๙
- ๒) พ.ร.ฎ. กำหนดกิจการเป็นพาณิชยกิจพ.ศ. ๒๕๔๖
- ๓) ประกาศกระทรวงพาณิชย์ฉบับที่ ๘๓ (พ.ศ. ๒๕๑๕) เรื่องกำหนดพาณิชยกิจที่ไม่อยู่ภายใต้บังคับของกฎหมายว่า ด้วยทะเบียนพาณิชย์
- ๔) ประกาศกระทรวงพาณิชย์ฉบับที่ ๙๓ (พ.ศ. ๒๕๒๐) เรื่องกำหนดพาณิชยกิจที่ไม่อย่ภายใต้บังคับแห่ง พระราชบัญญัติทะเบียนพาณิชย์พ.ศ. ๒๔๙๙
- ๕) ประกาศกระทรวงพาณิชย์เรื่องให้ผู้ประกอบพาณิชยกิจต้องจดทะเบียนพาณิชย์ (ฉบับที่ ๑๑) พ.ศ. ๒๕๕๓
- 6) ประกาศกระทรวงพาณิชย์เรื่องแต่งตั้งพนักงานเจ้าหน้าที่และนายทะเบียนพาณิชย์ (ฉบับที่ 8) พ.ศ. <u> ២๕๕๒</u>
- ส) ประกาศกระทรวงพาณิชย์เรื่องการตั้งสำนักงานทะเบียนพาณิชย์แต่งตั้งพนักงานเจ้าหน้าที่และนาย ทะเบียนพาณิชย์ (ฉบับที่ ๙) พ.ศ. ๒๕๕๒ และ (ฉบับที่ ๑๐) พ.ศ. ๒๕๕๓
- ๘) ประกาศกรมพัฒนาธุรกิจการค้าเรื่องกำหนดแบบพิมพ์เพื่อใช้ในการให้บริการข้อมูลทะเบียนพาณิชย์พ.ศ.  $\mathfrak{g}_\mathfrak{g}$
- ๙) คำสั่งสำนักงานกลางทะเบียนพาณิชย์ที่ ๑/๒๕๕๓ เรื่องหลักเกณฑ์และวิธีการกำหนดเลขทะเบียนพาณิชย์และเลข ค าขอจดทะเบียนพาณิชย์
- ดก) พ.ร.บ. ทะเบียนพาณิชย์พ.ศ. ๒๔๙๙
- b. ระดับผลกระทบ : บริการที่มีความสำคัญด้านเศรษฐกิจ/สังคม
- 7. พื้นที่ให้บริการ: ส่วนภูมิภาค, ท้องถิ่น
- ี ๘. กฎหมายข้อบังคับ/ข้อตกลงที่กำหนดระยะเวลา ไม่มี ้ ระยะเวลาที่กำหนดตามกฎหมาย ∕ ข้อกำหนด ฯลฯ ⊙ นาที
- 9. ข้อมูลสถิติ

จ านวนเฉลี่ยต่อเดือน 0 จำนวนคำขอที่มากที่สุด  $\circ$ 

จำนวนคำขอที่น้อยที่สุด  $\circ$ 

- ดo.ชื่ออ้างอิงของคู่มือประชาชน สพจ. ทก.  $\circ$ ๑
- 11.ช่องทางการให้บริการ
- ๑) **สถานที่ให้บริการ** ที่ทำการองค์การบริหารส่วนตำบลดอนพุทรา ตำบลดอนพุทรา อำเภอดอนตูม จังหวัดนครปฐม ๗๓๑๕๐

```
โทร./โทรสาร. 034-966459 Email: 6730403@dla.go.th/ ติดต่อด้วยตนเอง ณ หน่วยงาน
ระยะเวลาเปิดให้บริการ เปิดให้บริการวันจันทร์ ถึง วันศุกร์ (เว้นวันหยุดราชการ) ตั้งแต่เวลา 0๘:๓0-๑๖:๓0 น.
(ไม่มีพักเที่ยง)
หมายเหตุ -
```
#### ้ ๑๒.หลักเกณฑ์ วิธีการ เงื่อนไข(ถ้ามี) ในการยื่นคำขอ และในการพิจารณาอนุญาต

๑. ผู้ประกอบพาณิชยกิจต้องยื่นขอจดทะเบียนพาณิชย์ภายใน ๓๐ วันนับตั้งแต่วันเริ่มประกอบกิจการ (มาตรา ๑๑)

๒. ผู้ประกอบพาณิชยกิจสามารถยื่นจดทะเบียนพาณิชย์ด้วยตนเองหรือจะมอบอำนาจให้ผู้อื่นยื่นจดทะเบียนแทนก็ได้

. ด. ให้ผู้ประกอบพาณิชยกิจซึ่งเป็นเจ้าของกิจการเป็นผู้ลงลายมือชื่อรับรองรายการในคำขอจดทะเบียนและเอกสารประกอบ ค าขอจดทะเบียน

้ ๔. แบบพิมพ์คำขอจดทะเบียน (แบบทพ.) หรือหนังสือมอบอำนาจสามารถขอได้จากพนักงานเจ้าหน้าที่หรือดาวน์โหลดจาก www.dbd.go.th

หมายเหตุขั้นตอนการด าเนินงานตามคู่มือจะเริ่มนับระยะเวลาตั้งแต่เจ้าหน้าที่ตรวจสอบเอกสารครบถ้วนตามที่ระบุไว้ในคู่มือ ประชาชนเรียบร้อยแล้วทั้งนี้ในกรณีที่คำขอหรือเอกสารหลักฐานไม่ครบถ้วนและ/หรือมีความบกพร่องไม่สมบูรณ์เป็นเหตุให้ ไม่สามารถพิจารณาได้เจ้าหน้าที่จะจัดทำบันทึกความบกพร่องของรายการเอกสารหรือเอกสารหลักฐานที่ต้องยื่นเพิ่มเติมโดย ผู้ยื่นคำขอจะต้องดำเนินการแก้ไขและ/หรือยื่นเอกสารเพิ่มเติมภายในระยะเวลาที่กำหนดในบันทึกดังกล่าวมิเช่นนั้นจะถือว่า ้ผู้ยื่นคำขอละทิ้งคำขอโดยเจ้าหน้าที่และผู้ยื่นคำขอหรือผู้ได้รับมอบอำนาจจะลงนามบันทึกดังกล่าวและจะมอบสำเนาบันทึก ความพร่องดังกล่าวให้ผู้ยื่นคำขอหรือผู้ได้รับมอบอำนาจไว้เป็นหลักฐาน

## 13.ขั้นตอน ระยะเวลา และส่วนงานที่รับผิดชอบ

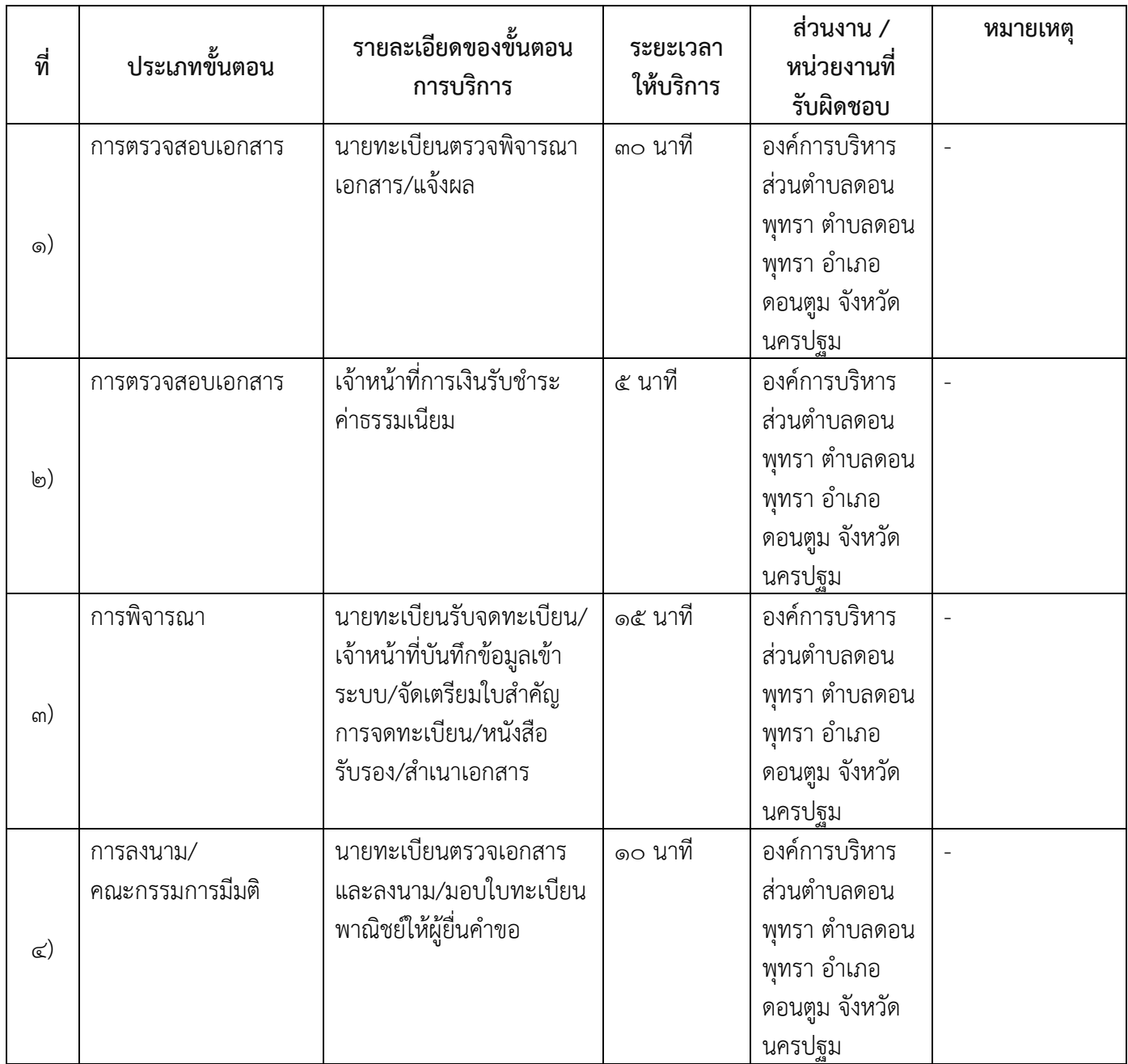

ระยะเวลาด าเนินการรวม 60 นาที

## ๑๔.งานบริการนี้ผ่านการดำเนินการลดขั้นตอน และระยะเวลาปฏิบัติราชการมาแล้ว ยังไม่ผ่านการด าเนินการลดขั้นตอน

# ๑๕.รายการเอกสารหลักฐานประกอบการยื่นคำขอ

## 15.1) เอกสารยืนยันตัวตนที่ออกโดยหน่วยงานภาครัฐ

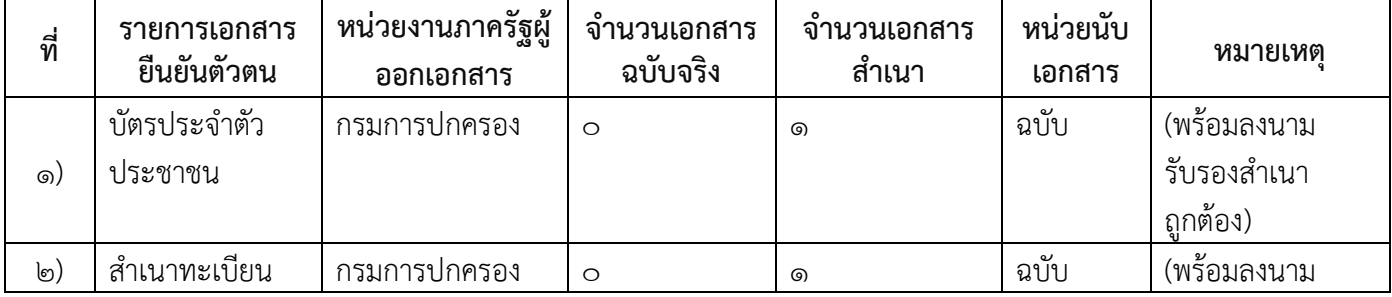

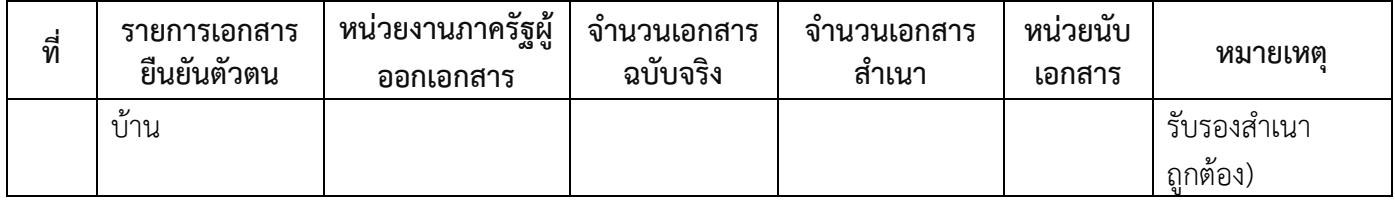

# ๑๕.๒) เอกสารอื่น ๆ สำหรับยื่นเพิ่มเติม

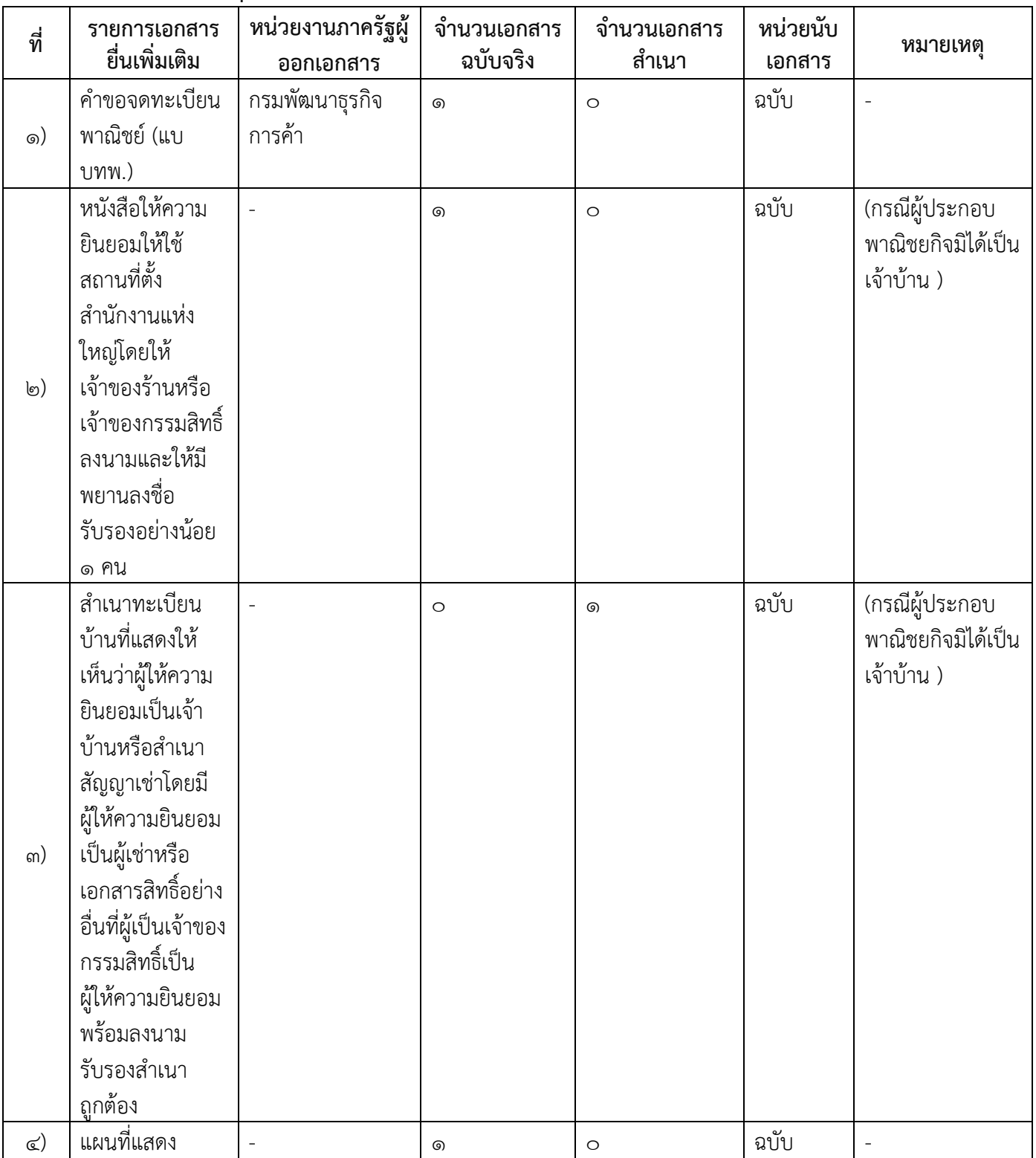

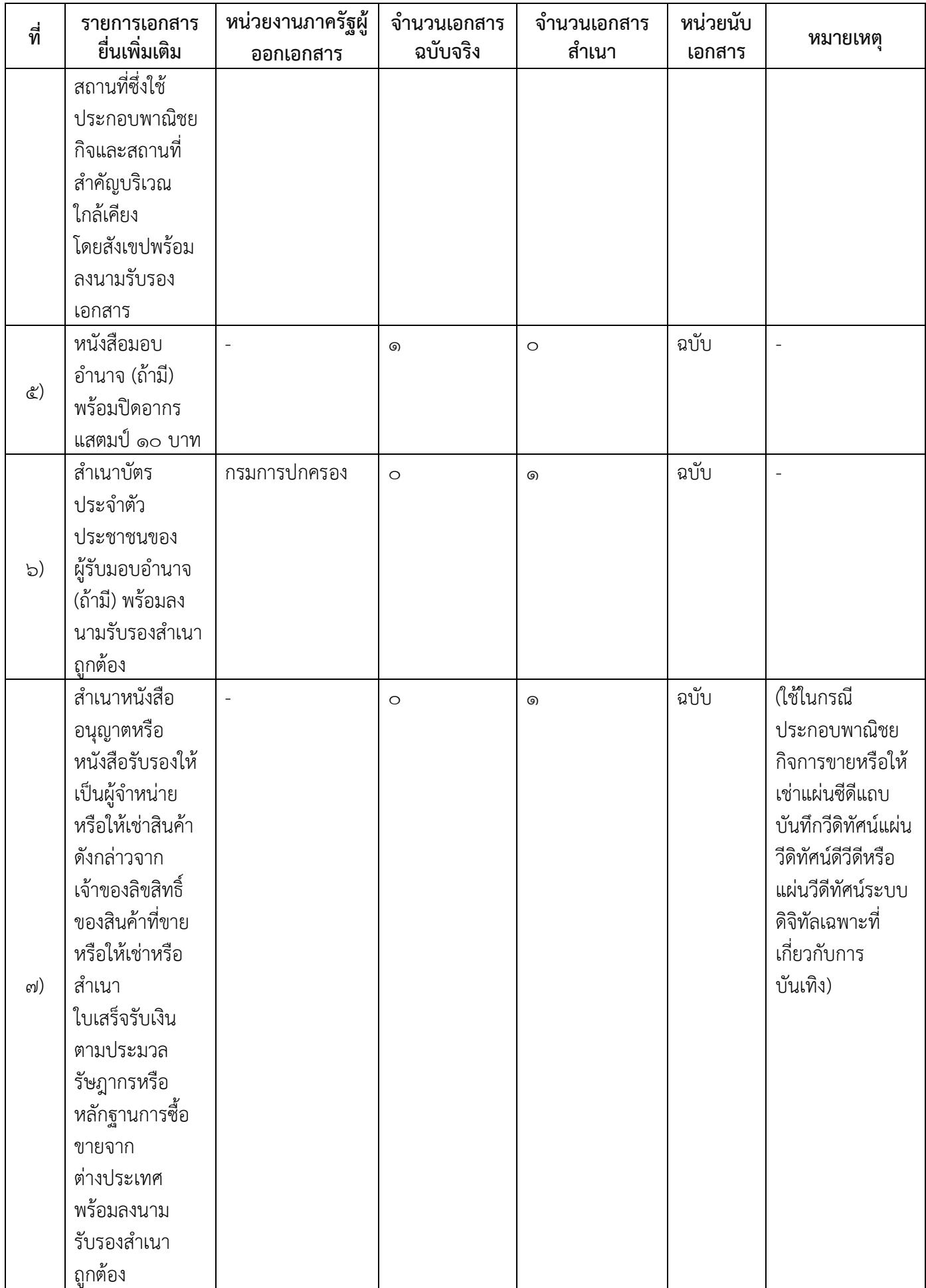

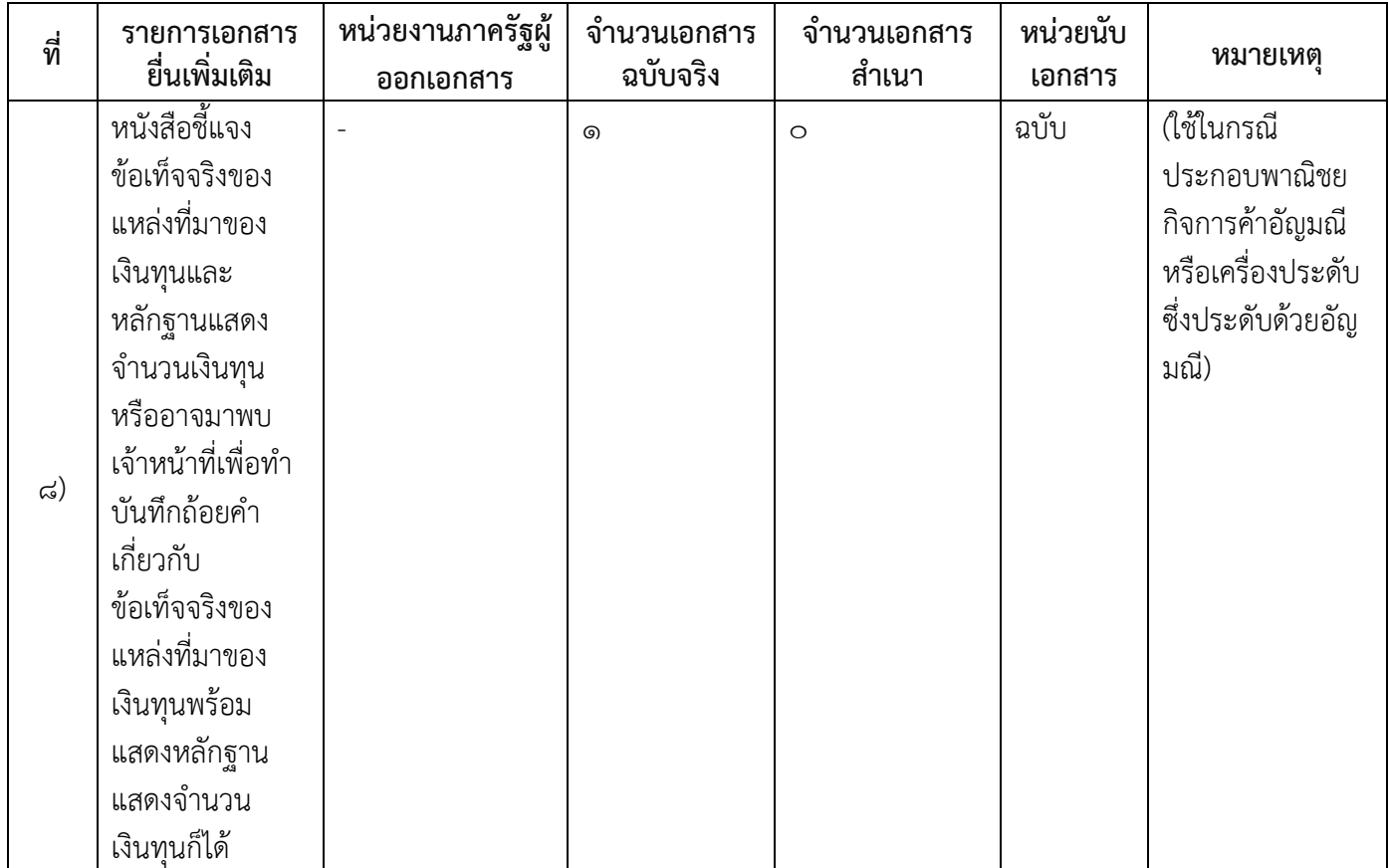

#### 16.ค่าธรรมเนียม

- ๑) ค่าธรรมเนียมการจดทะเบียน (คำขอละ)  $\dot{\mathsf{n}}$ าธรรมเนียม  $\mathfrak{C}\circ \mathfrak{V}$ าท หมายเหตุ -
- 2) ค่าธรรมเนียมคัดส าเนาเอกสาร (ชุดละ)  $\dot{\mathsf{n}}$ าธรรมเนียม ๓๐ บาท หมายเหตุ -

#### 17.ช่องทางการร้องเรียน

๑) **ช่องทางการร้องเรียน** องค์การบริหารส่วนตำบลดอนพุทรา ตำบลดอนพุทรา อำเภอดอนตูม จังหวัดนครปฐม ิ๗๓๑๕๐

โทร./โทรสาร.  $\circ$ ๓๔-๙๖๖๔๕๙ Email: ๖๗๓๐๔๐๓@dla.go.th

#### 18.ตัวอย่างแบบฟอร์ม ตัวอย่าง และคู่มือการกรอก

1) คู่มือการกรอกเอกสาร

-

 $\sim$   $-$ 

7 / 7